## **SQL Schema Compare Options**

IDERA SQL Schema Compare exposes over 60 different options that provide the user with highly granular control of the behavior of the comparison and synchronization engine.

The defaults have been carefully selected to match the most common scenarios so that in the majority of the cases you don't even need to look at those options at all, however, every SQL Server implementation is different and there is no "one size fits all" scenario.

For clarity and easy access, the options have been organized on three different tabs:

- [Comparison Options](https://wiki.idera.com/display/SQLCompareToolset75/SQL+Schema+Compare+Comparison+Options)
- [Scripting Options](https://wiki.idera.com/display/SQLCompareToolset75/SQL+Schema+Compare+Scripting+Options)
- [Execution Options](https://wiki.idera.com/display/SQLCompareToolset75/SQL+Schema+Compare+Execution+Options)

Total compare from data to schema with IDERA SQL Comparison Toolset. [Learn more](https://www.idera.com/productssolutions/sqlserver/sqlcomparisontoolset) > >

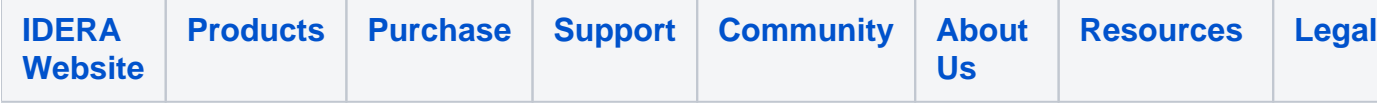